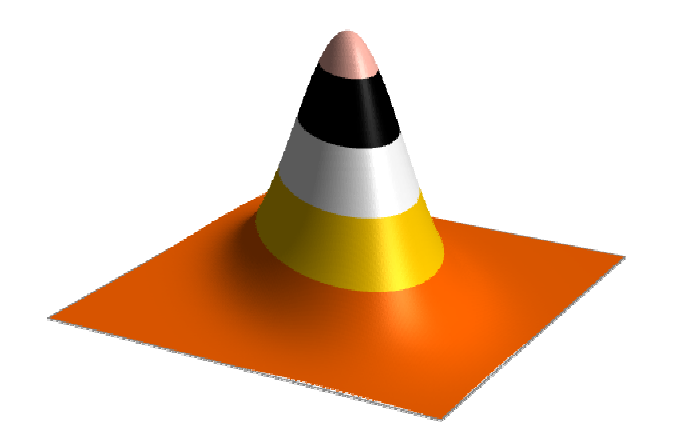

# Probabilidade

Prof. Lorí Viali, Dr.viali@mat.ufrgs.brhttp://www.mat.ufrgs.br/~viali/

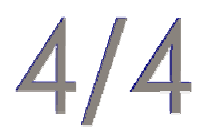

# A distribuição normal

Uma variável aleatória X tem umadistribuição **normal** se sua fdp for do tipo:

$$
f(x) = \frac{1}{\sqrt{2\pi} \cdot \sigma} \cdot e^{-\frac{1}{2} \left(\frac{x-\mu}{\sigma}\right)^2}, \quad x \in \mathfrak{R}
$$

$$
com -\infty < \mu < \infty \quad e \quad \sigma > 0
$$

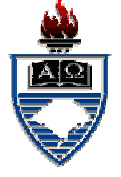

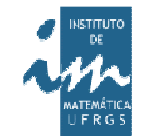

### Representação gráfica

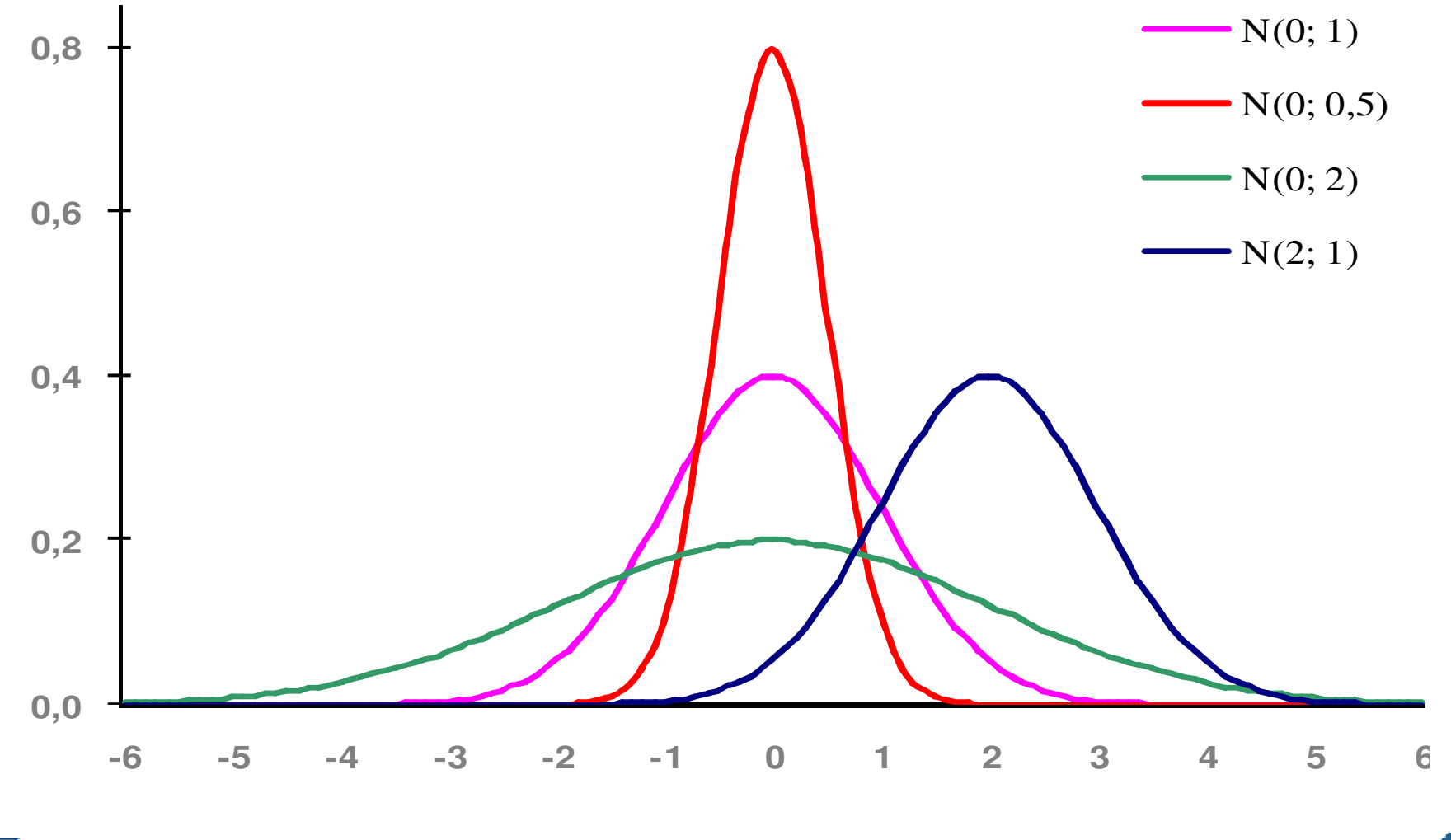

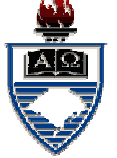

# Cálculo de probabilidades

$$
P(X \le x) = \int_{-\infty}^{x} \frac{1}{\sqrt{2\pi} \cdot \sigma} \cdot e^{-\frac{1}{2} \left(\frac{u-\mu}{\sigma}\right)^2} du = ?
$$

A normal não é integrável por meiodo TFC, isto é, não existe uma F(x) talque  $F'(x) = f(x)$ .

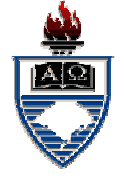

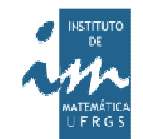

# Solução:

# Utilizar integração numérica. Comonão é possível fazer isto com todas ascurvas, escolheu-se uma para sertabelada (integrada numericamente).

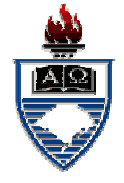

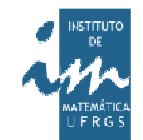

# A normal padrão

σ $\boldsymbol{\mu}$  =X $\boldsymbol{Z}$ A curva escolhida é <sup>a</sup> $N(0, 1)$ , isto é, com  $\mu = 0$  e  $\sigma = 1$ .  $Se X é uma N(μ, σ), então:$ Será uma N(0; 1).

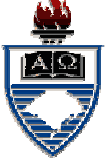

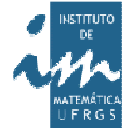

A fdp da variável Z é dada por:

$$
\varphi(z) = \frac{1}{\sqrt{2\pi}} \cdot e^{-\frac{z^2}{2}}, \ z \in \mathfrak{R}
$$

uma vez que  $\mu = 0$  e  $\sigma = 1$ .

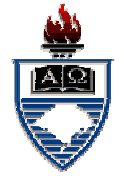

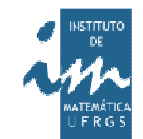

#### A distribuição N(0, 1)

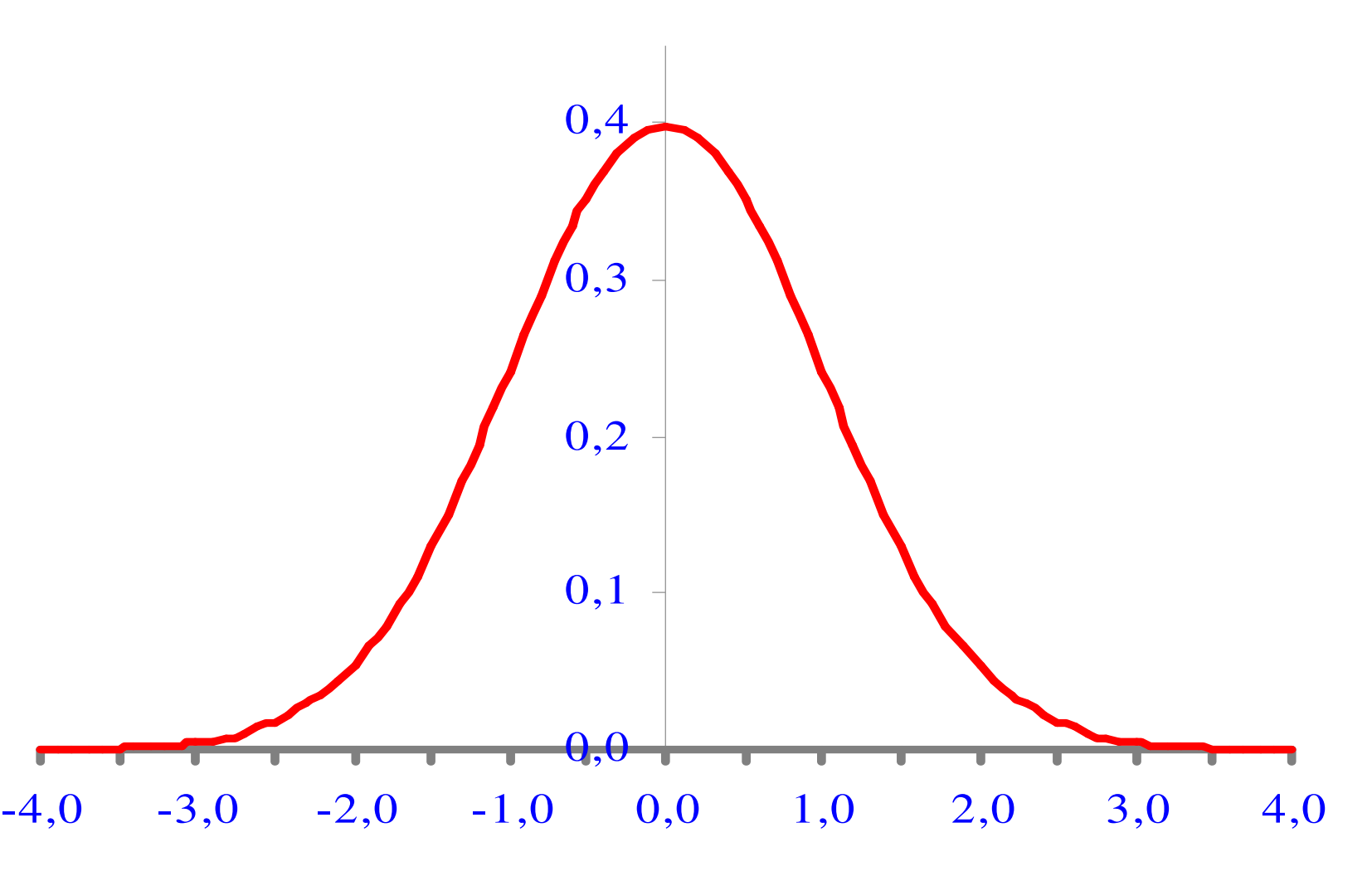

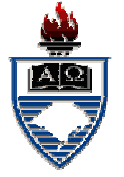

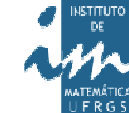

### Tabela:

# O que é tabelado é <sup>a</sup> FDA da variávelZ, isto é:

$$
P(Z \le z) = \int_{-\infty}^{z} \varphi(u) du =
$$

$$
= \int_{-\infty}^{z} \frac{1}{\sqrt{2\pi}} e^{-\frac{u^2}{2}} du = \Phi(z)
$$

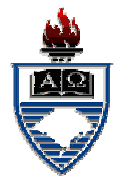

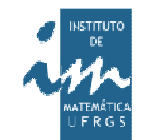

#### A FDA da N(0; 1)

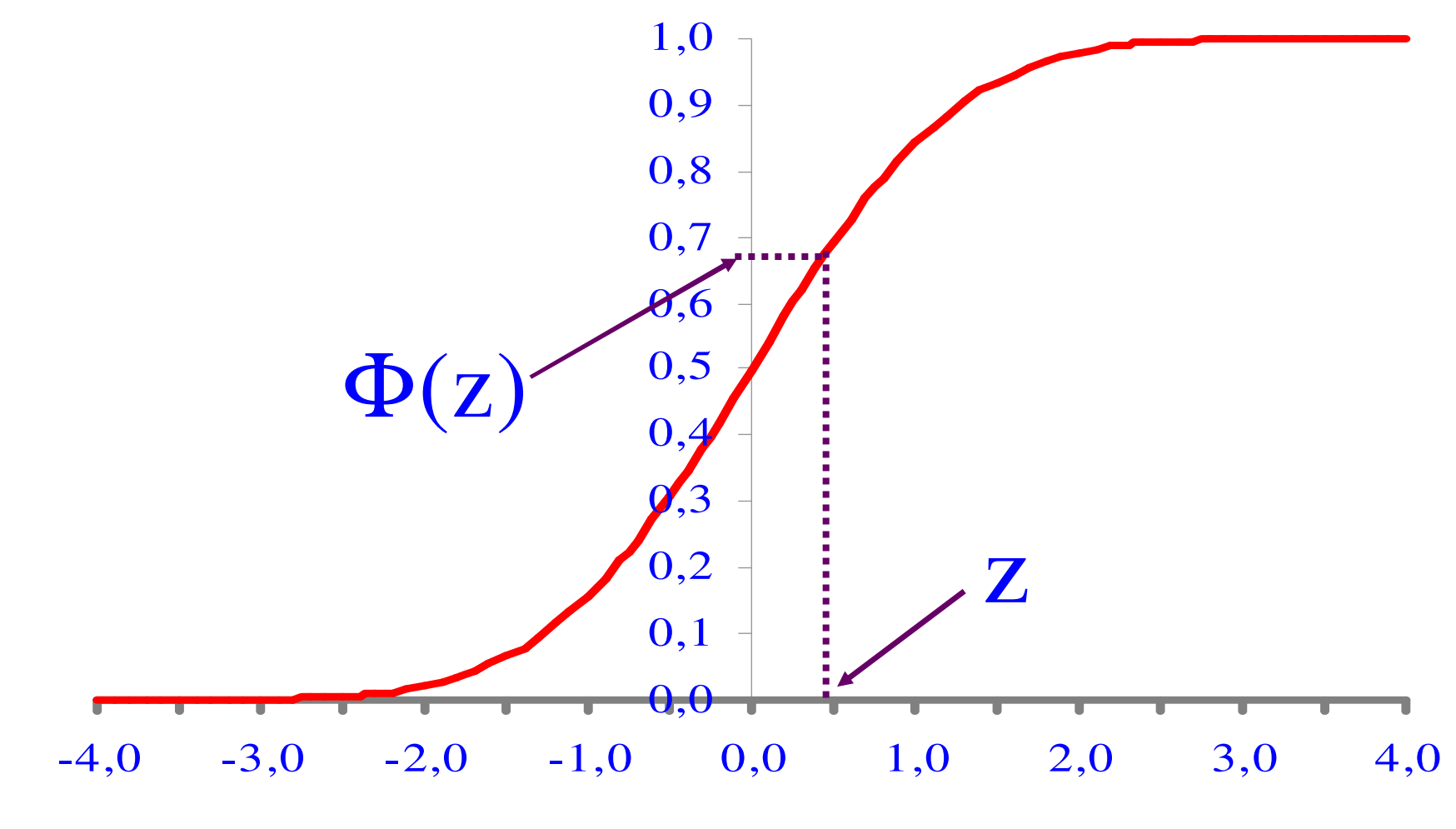

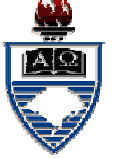

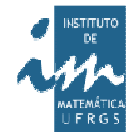

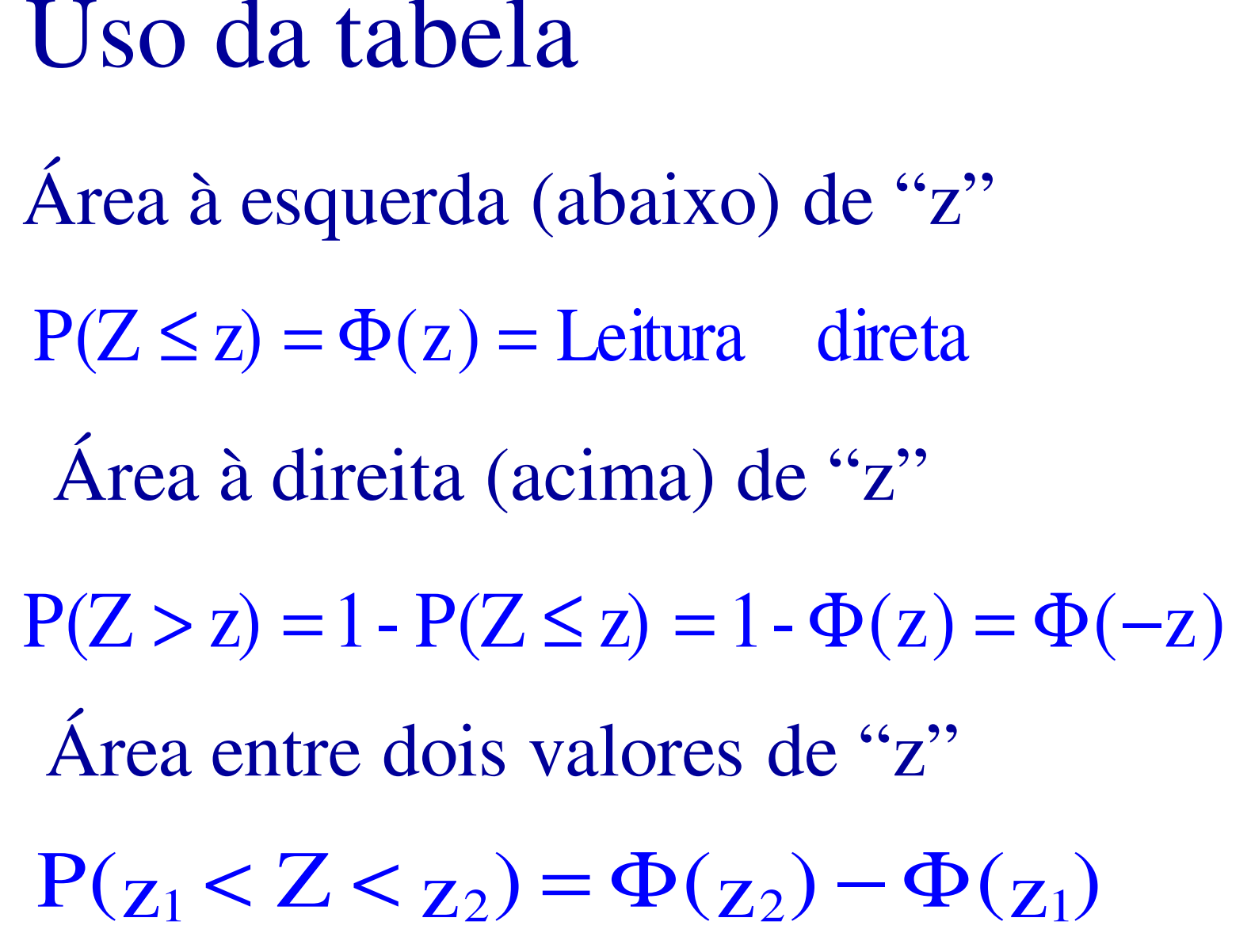

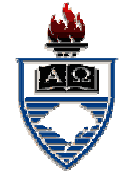

A tabela é construída como umamatriz. As linhas fornecem <sup>a</sup> unidade ouunidade mais décimo <sup>e</sup> as colunasfornecem os centésimos.

Assim para ler, por exemplo, -0,15 deve-se procurar na linha do $-0.1$  + coluna do 5 (sexta coluna). A primeira é <sup>a</sup> do "0" (zero).

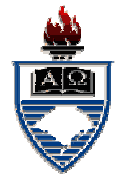

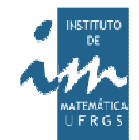

# A aproximação é centesimal (2 casasapós <sup>a</sup> vírgula) exceto nas linhas –3 <sup>e</sup>+3, que estão destacadas, onde <sup>a</sup>aproximação é, em virtude da pouca área, **decimal.** Observe que está escrito –3 <sup>e</sup>não –3,0!

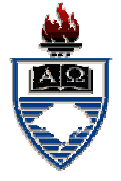

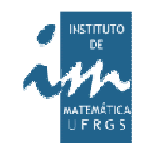

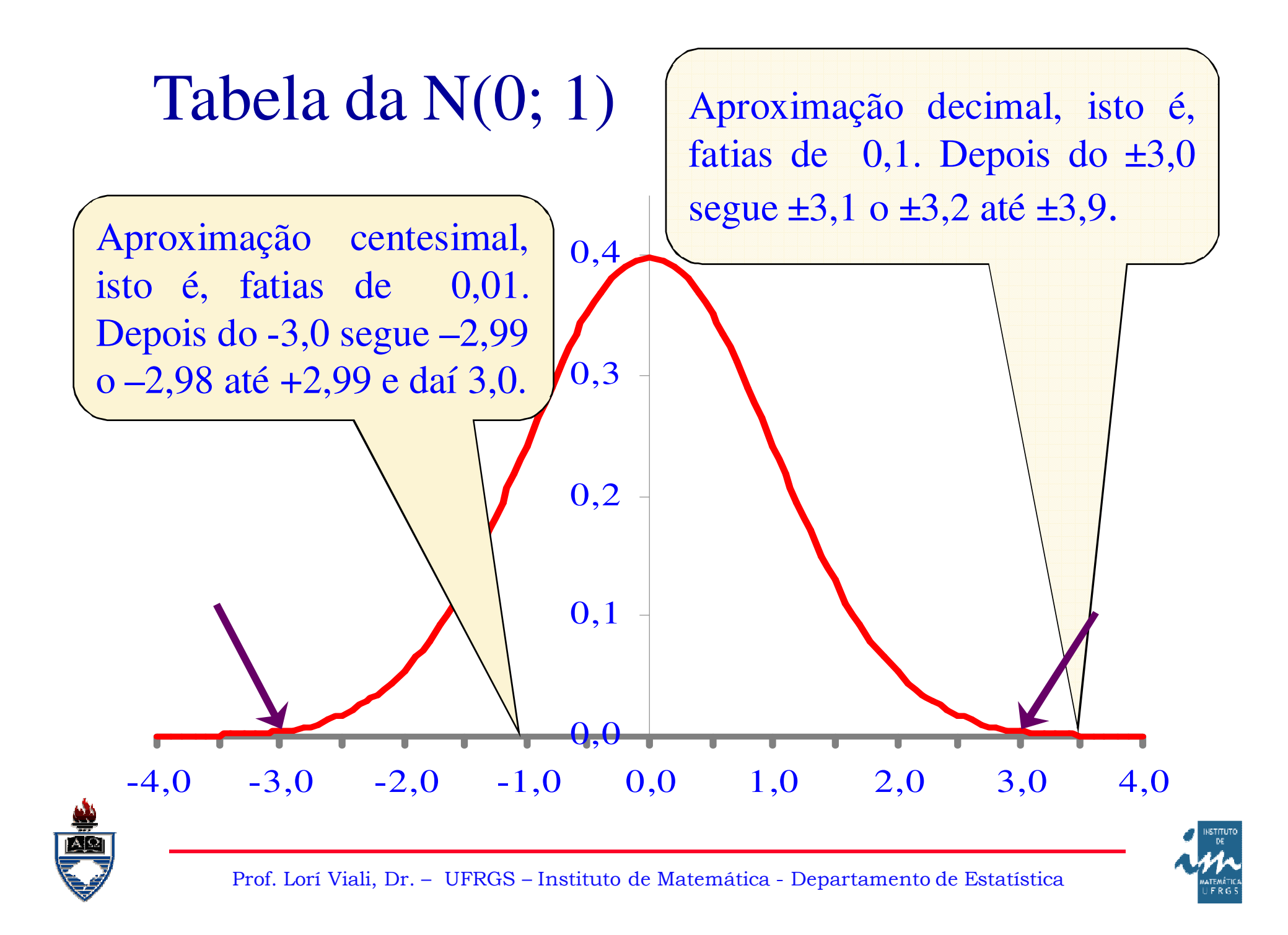

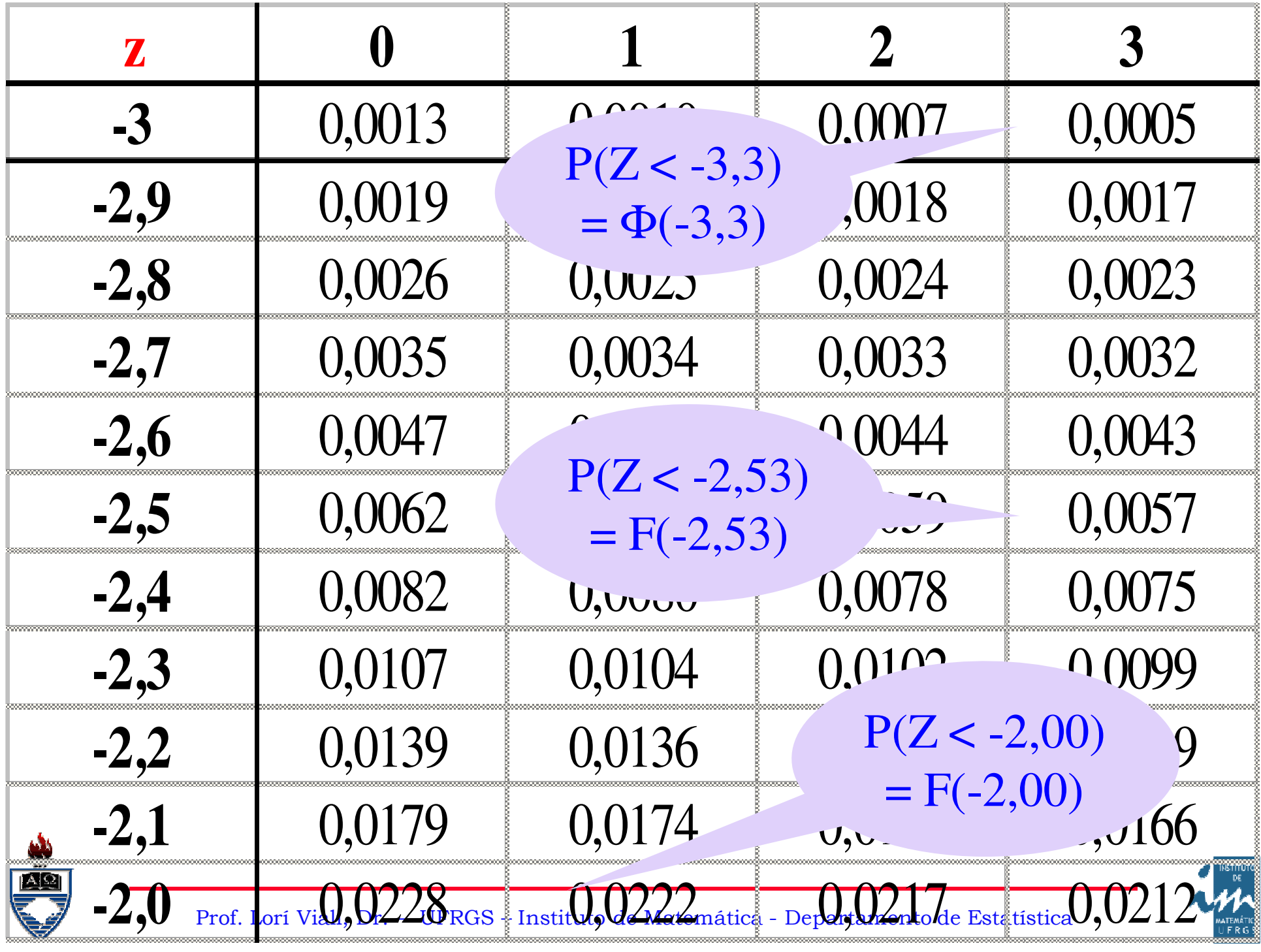

Exemplo:

# Uma VAC tem distribuição normal demédia 50 <sup>e</sup> desvio padrão 8. Determinar:**(a)**  $P(X ≤ 40)$ **(b)**  $P(X > 65)$ (c)  $P(45 < X < 62)$

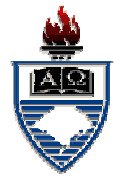

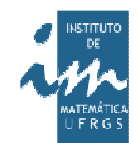

(a) 
$$
P(X \leq 40)
$$

$$
P(X \le 40) = P(\frac{X - \mu}{\sigma} \le \frac{40 - 50}{8}) =
$$
  
= P(Z \le -1,25) = 10,56%

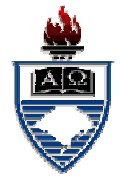

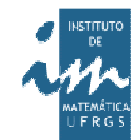

#### $= 1 - \Phi(1,88) = \Phi(-1,88) = 3,01\%$  $P(Z > 1,88) = 1 - P(Z < 1,88)$ ) 8 $P(X > 65) = P(\frac{X - \mu}{\sigma}) > \frac{65 - 50}{\sigma}$  $X > 65$ ) = P(  $\Phi(1.88) = \Phi$ − EXX E = P(Z > 1.88) = 1 –  $<$  1.88)  $=$ =− $>$   $$  σ− ${\boldsymbol \mu}$  $>$  (05) = P(-----=(b)  $P(X > 65)$

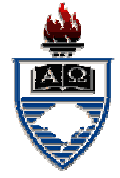

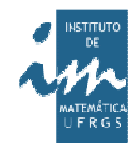

# (c) P(45 < X < 62)

 $P(45 < X < 62) =$ 

$$
= P(\frac{45-50}{8} < \frac{X-\mu}{\sigma} < \frac{62-50}{8})
$$
  
= P(-0,62 < Z < 1,50) =  
= \Phi(1,50) - \Phi(-0,62) =  
= 93,32\% - 27,67\% = 65,65\%

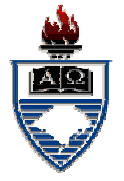

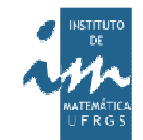

A função inversa:

Uma VAC tem distribuição normalde média 50 <sup>e</sup> desvio padrão 8. Determinar:

**(a)**  $P(X \le x) = 5\%$ **(b)**  $P(X > x) = 1\%$ 

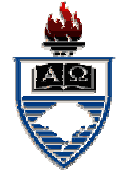

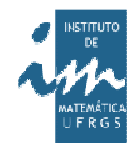

Para resolver este tipo de exercício épreciso utilizar <sup>a</sup> função inversa, isto podeser feito direto na tabela. Só que agoradevemos procurar uma probabilidade(corpo da tabela) <sup>e</sup> obter um valor de "z"(lateral da tabela).

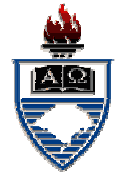

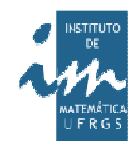

### Graficamente

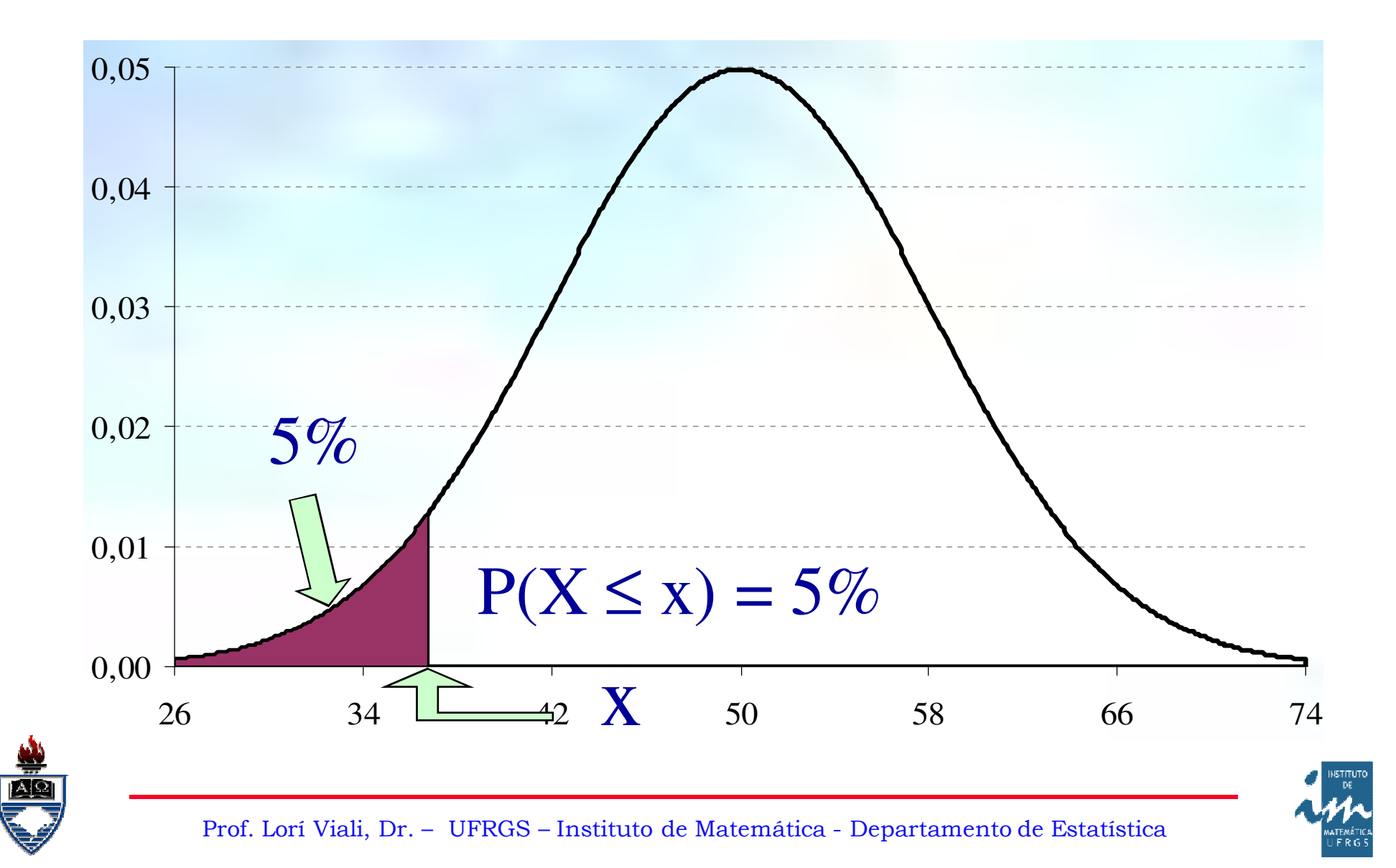

Em (a) temos  $P(X \le x) = 5\%$ 

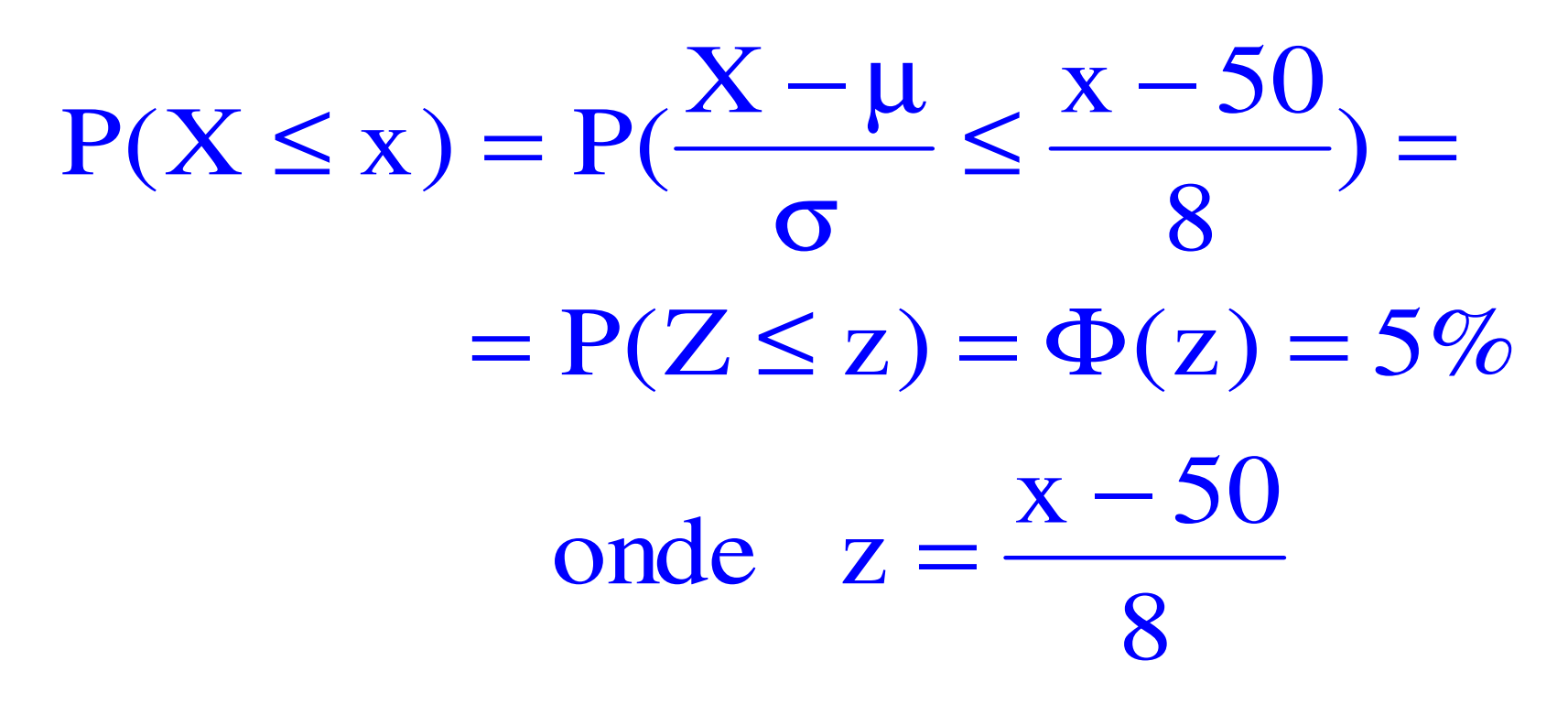

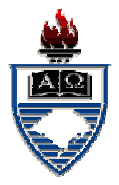

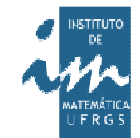

z $z = \Phi^{-1}(0.05)$  $^{1}[\Phi(z)] = \Phi^{-1}(5\%)$  $\mathbf{Se}\,\Phi(\mathbf{z}) = 5\%, \text{ então}$  $z = \Phi^{-1}(0.05)$ 1 $\Phi^{-1}[\Phi(z)] = \Phi$ −

Procurando na tabela, <sup>o</sup> valor (z)mais próximo de  $5\% = 0.05$ , tem-se:

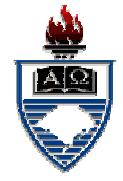

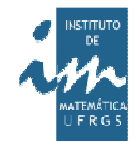

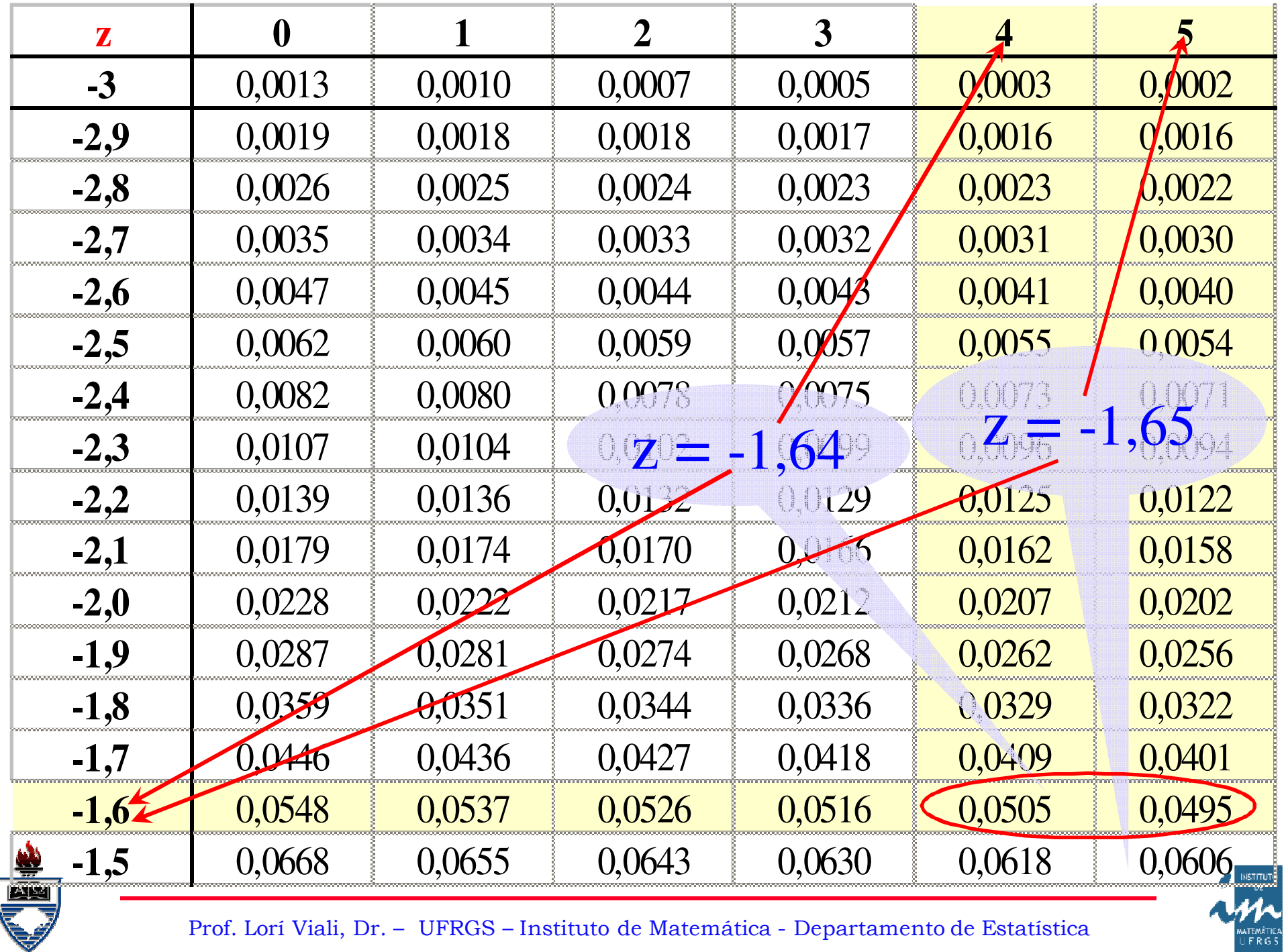

#### Como os dois valores estão <sup>a</sup>

#### mesma distância, isto é, apresentam <sup>o</sup>

mesmo erro (0,0005), pega-se <sup>a</sup> média

entre eles.

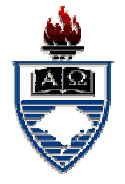

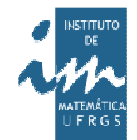

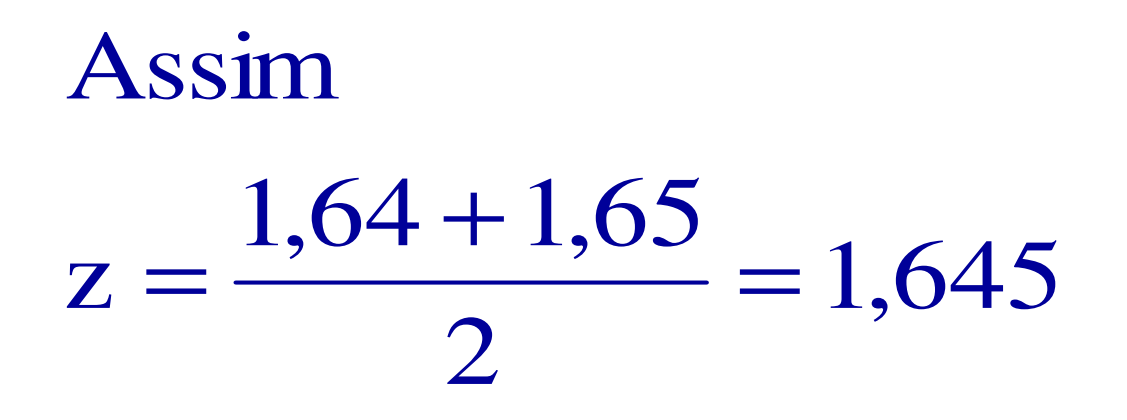

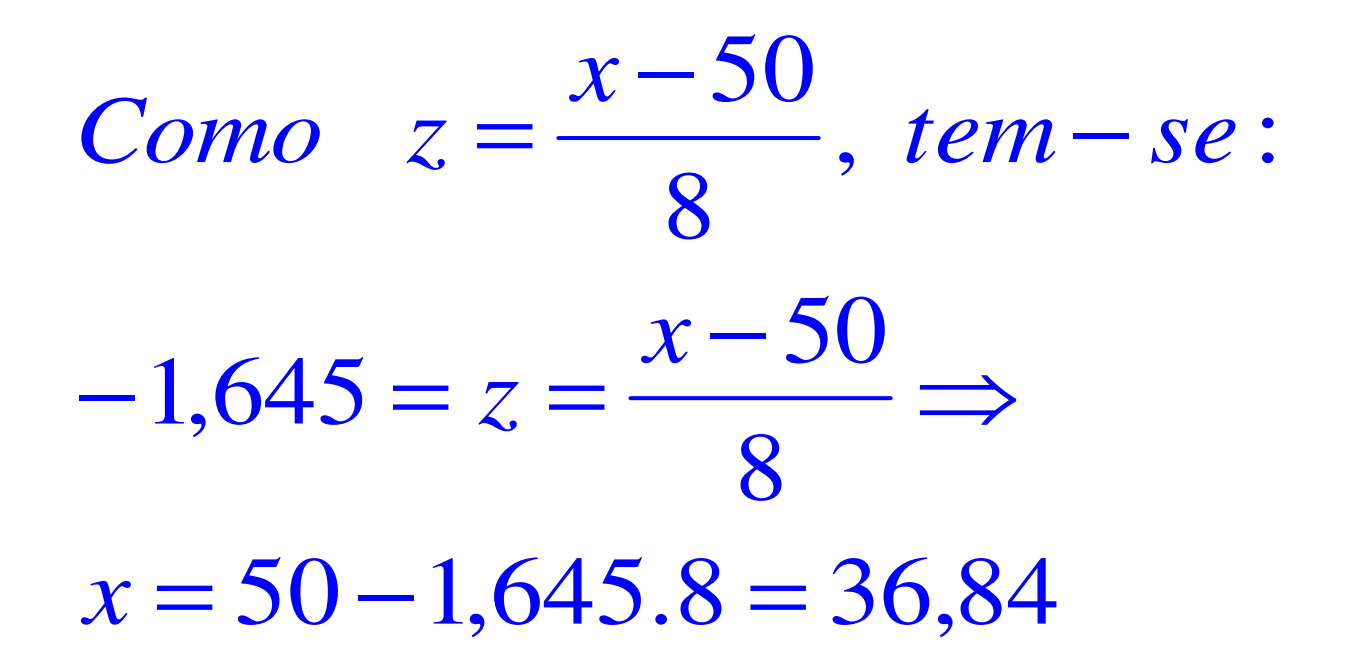

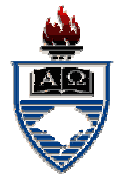

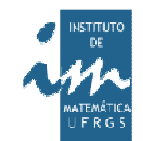

Em (b) temos  $P(X > x) = 1\%$ 

$$
P(X > x) = P(\frac{X - \mu}{\sigma} > \frac{x - 50}{8}) =
$$
  
= P(Z > z) = 1 - \Phi(z) = 1% = 0.01  
Mas 1 - \Phi(z) = \Phi(-z)  
Logo - z = \Phi<sup>-1</sup>(0.01)

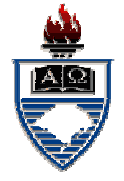

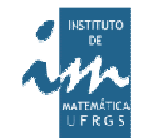

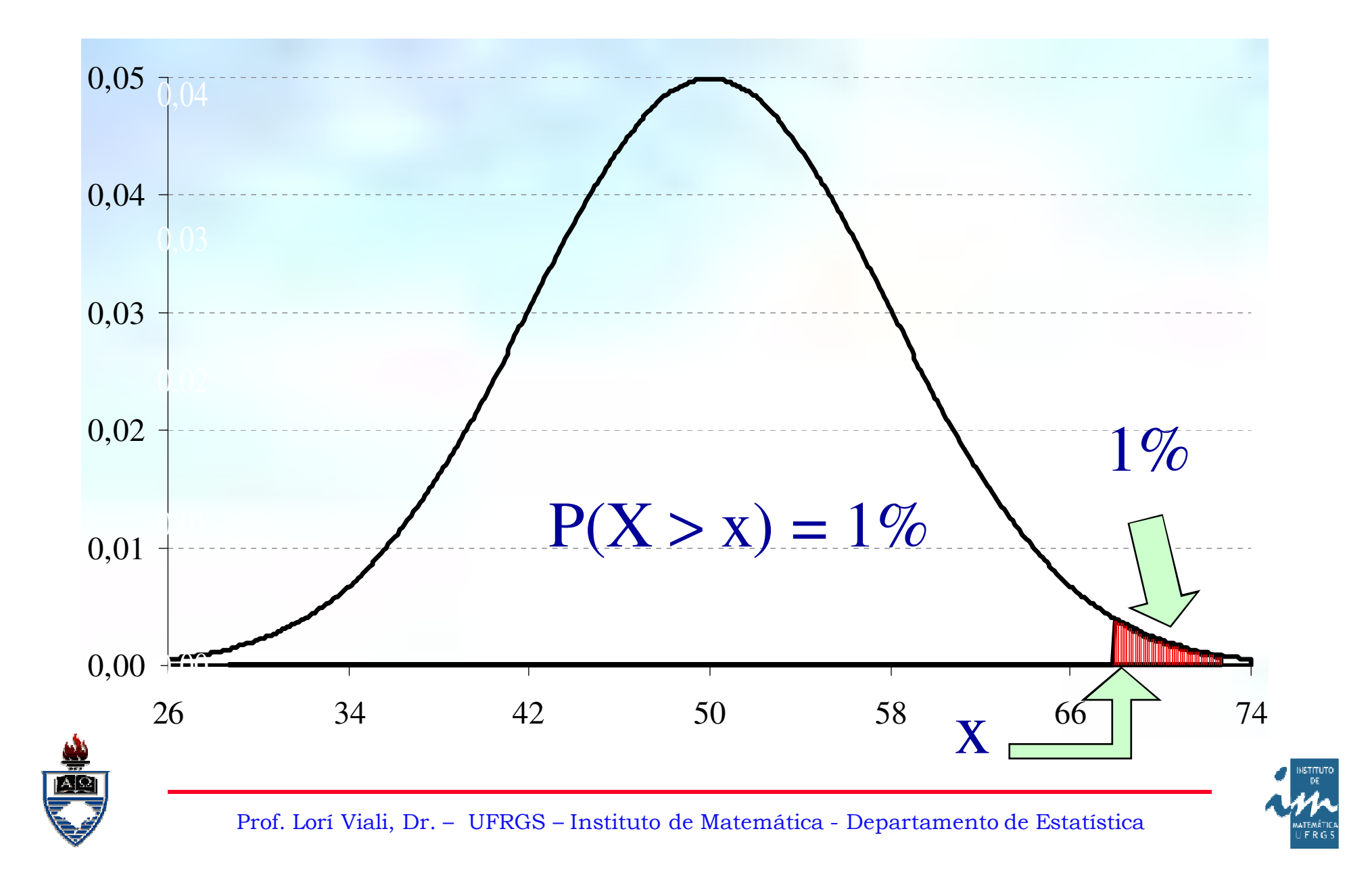

Procurando na tabela, <sup>o</sup> valor (z)mais próximo de  $1\% = 0.01$ , tem-se:  $z = -2,33$ 

# Conforme pode ser visto napróxima lâmina!

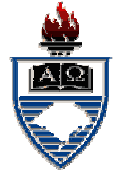

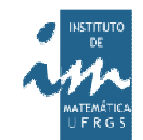

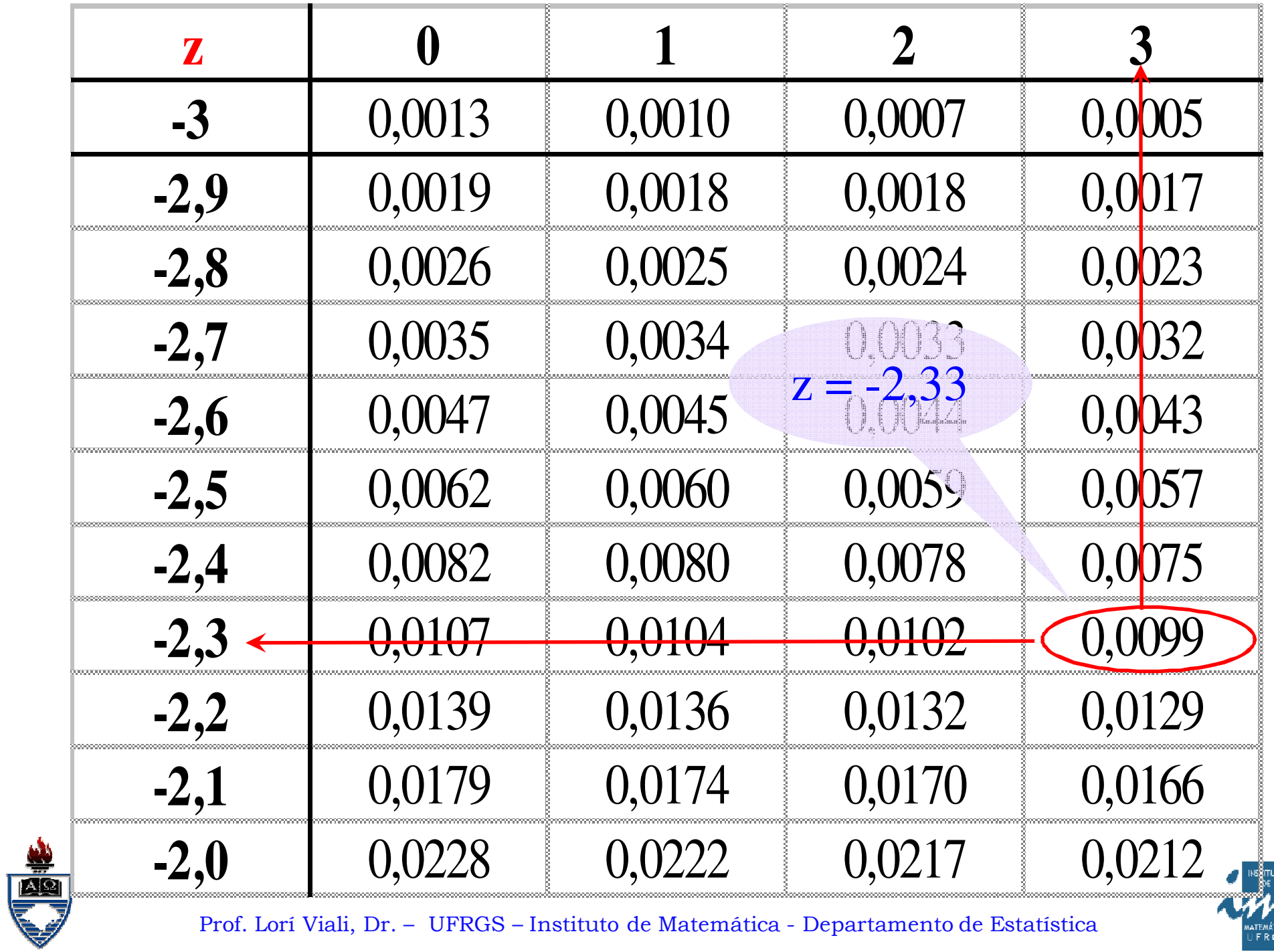

Prof. Lorí Viali, Dr. – UFRGS – Instituto de Matemática - Departamento de Estatística

.<br>matemática<br>UFRGS

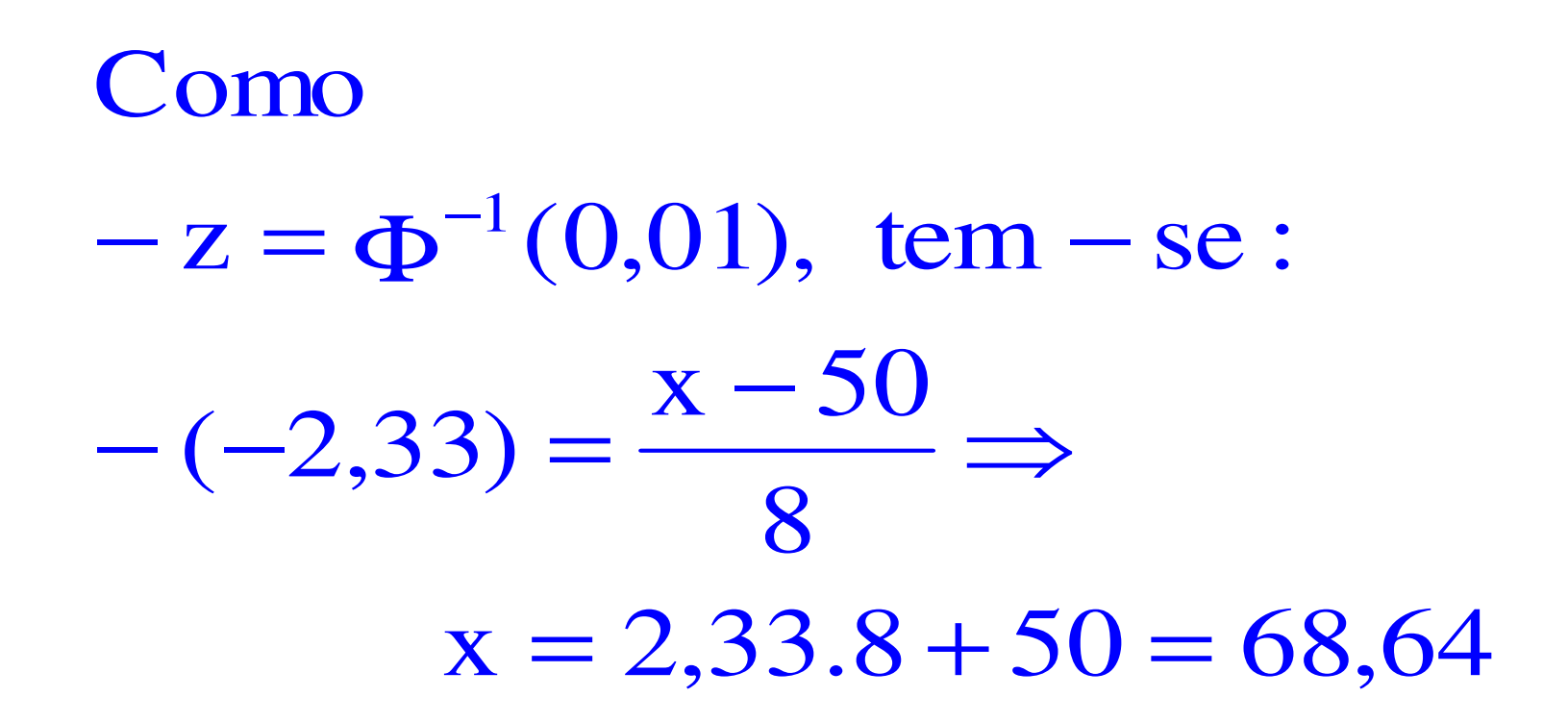

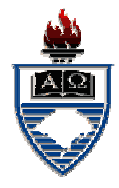

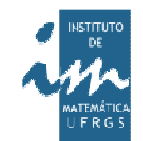

Aproximação da Binomial pela Normal:

É possível se estabeleceraproximações entre as variáveisdiscretas: Binomial, Hipergeométrica <sup>e</sup>Poisson conforme visto. É, também, possível aproximar umavariável discreta (a Binomial) por umacontínua (a Normal).

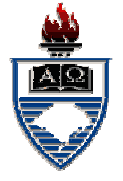

 $P(X = x) \approx P(x - 0.5 \le Y \le x + 0.5)$  $P(X_1$ **<**X**<**x $_2$ )  $\cong$  P(x 1 $_{1} + 0,5 \leq Y \leq x$ 2 $_2$  - 0,5)  $P(X_1 \leq X \leq X)$  $_2$ )  $\cong$  P(x 1 $_{1}$  - 0,5  $\leq$  Y  $\leq$  x 2 $_2 + 0, 5)$ Onde Y é uma normal de médiaµ <sup>=</sup> np <sup>e</sup> desvio variância σ2 $\alpha = \text{npq}$ 

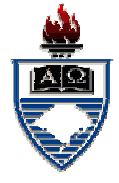

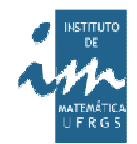

#### Graficamente

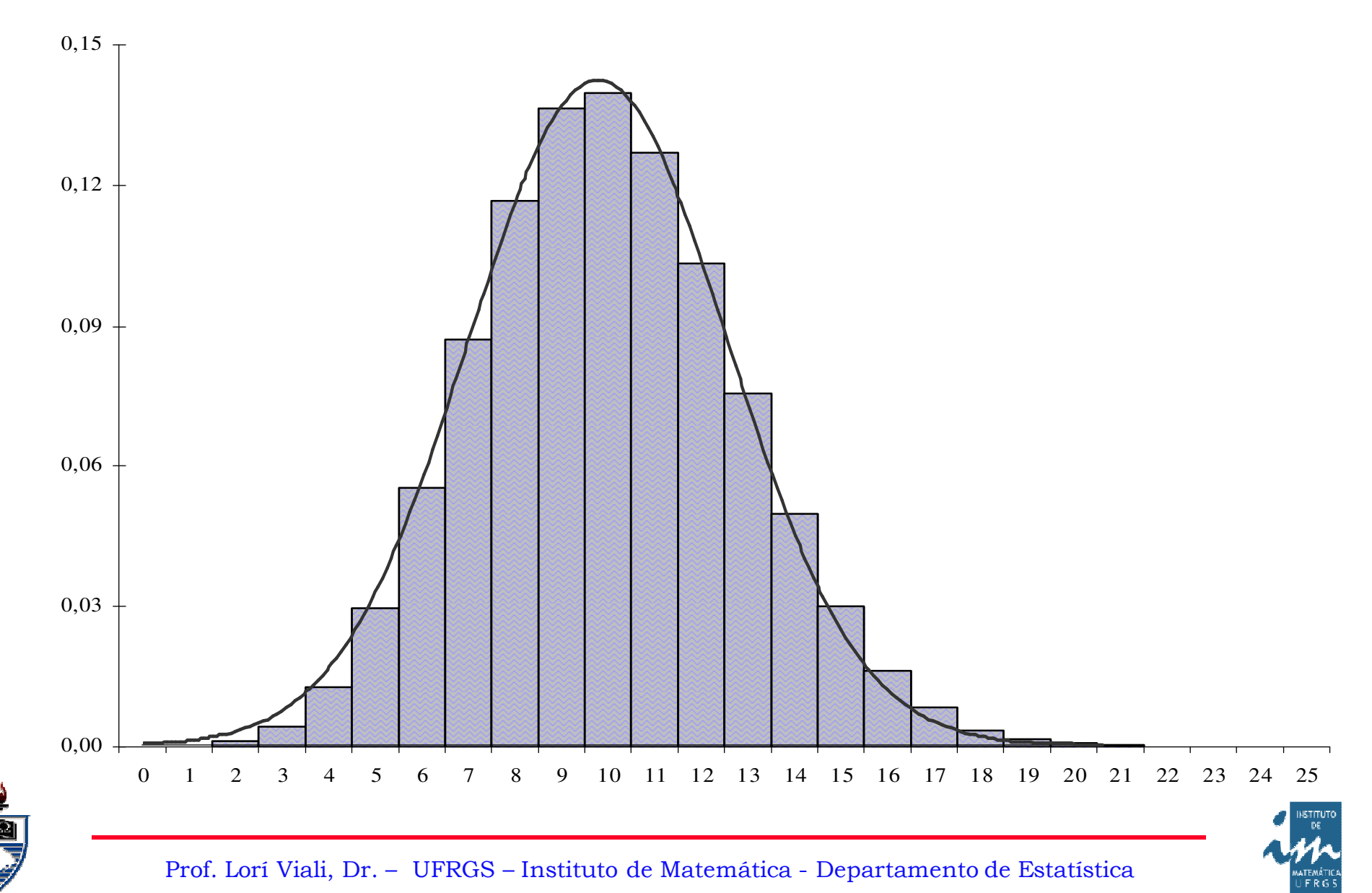

### Exemplo:

Determinar <sup>a</sup> probabilidade de queem 120 lançamentos de um dado honestose obtenha face seis:**(a)** Exatamente <sup>20</sup> vezes. **(b)** Mais do que <sup>25</sup> vezes.

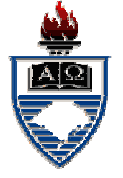

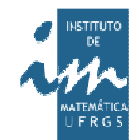

Tem-se:X <sup>=</sup> número de faces seis em 120lançamentos. $n = 120$  $p = 1/6$  $X \sim B(120; 1/6)$ 

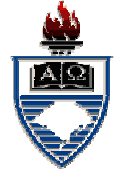

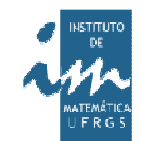

#### Então:

(a) 
$$
P(X = 20) = {120 \choose 20} \left(\frac{1}{6}\right)^{20} \left(\frac{5}{6}\right)^{100} = 9,73\%
$$

(b) 
$$
P(X > 30) = 1 - P(X \le 30) =
$$
  
=  $1 - \sum_{x=0}^{30} {120 \choose x} \left(\frac{1}{6}\right)^x \left(\frac{5}{6}\right)^{120-x} = 0,71\%$ 

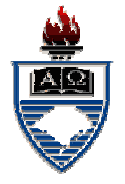

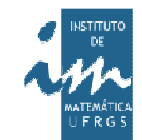

Aproximado pela normal, tem-se:Y <sup>=</sup> número de faces seis em 120lançamentos, será aproximadamente umanormal:

$$
\mu_Y = 120. (1/6) = 20 e
$$

$$
\sigma_Y = \sqrt{120. (1/6). (5/6)} = 4,0825
$$

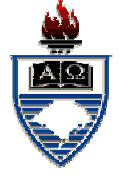

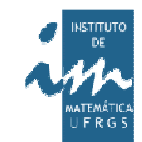

(a) 
$$
P(X = 20) = P(19,5 < Y < 20,5) =
$$
  
\n $= P(-0,12 < Z < 0,12) =$   
\n $= \Phi(0,12) - \Phi(-0,12) = 9,75\%$   
\n(b)  $P(X > 30) = 1 - P(X \le 30) =$   
\n $= 1 - P(Y \le 30,5) = 1 - P(Z \le 2,57) =$   
\n $= \Phi(-2,57) = 0,51\%$ 

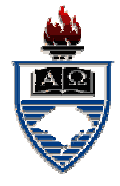

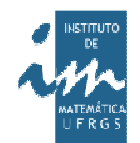